# [220] JSON

Meena Syamkumar Mike Doescher

Do not post > 5 lines on Piazza! Cheaters caught: 0 (Through P4)

### Practice with nesting...

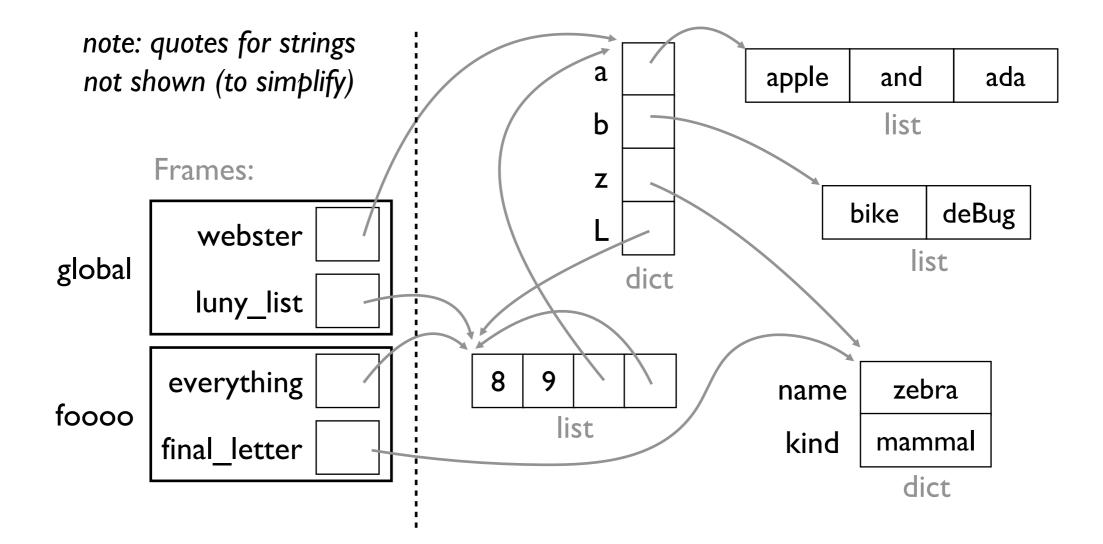

# Learning Objectives Today

#### JSON

- differences with Python syntax
- creating JSON files
- reading JSON files

Read: Sweigart Ch 14 <u>https://automatetheboringstuff.com/2e/chapter16/</u>

```
"JSON and APIs" to the end
```

#### Python

File

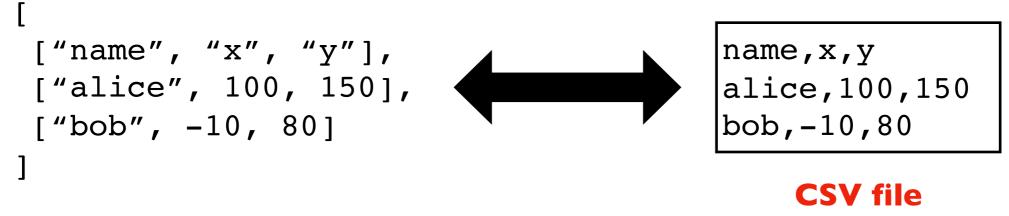

list of lists

We can use CSV files to store data we would want in lists of lists

#### Python

File

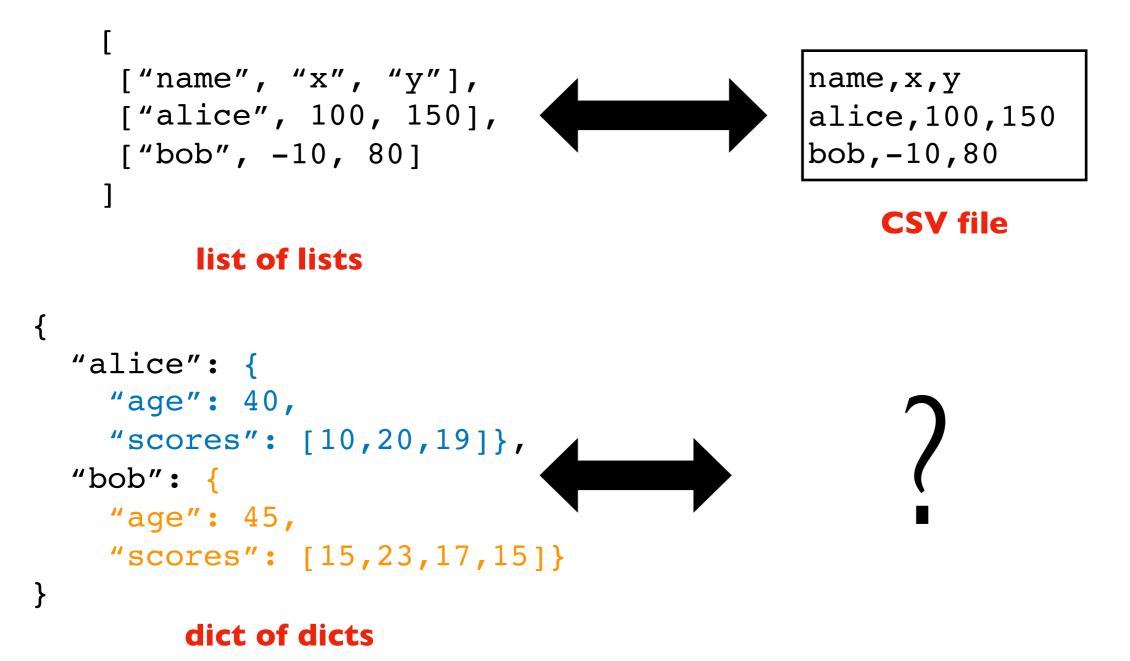

#### Python

File

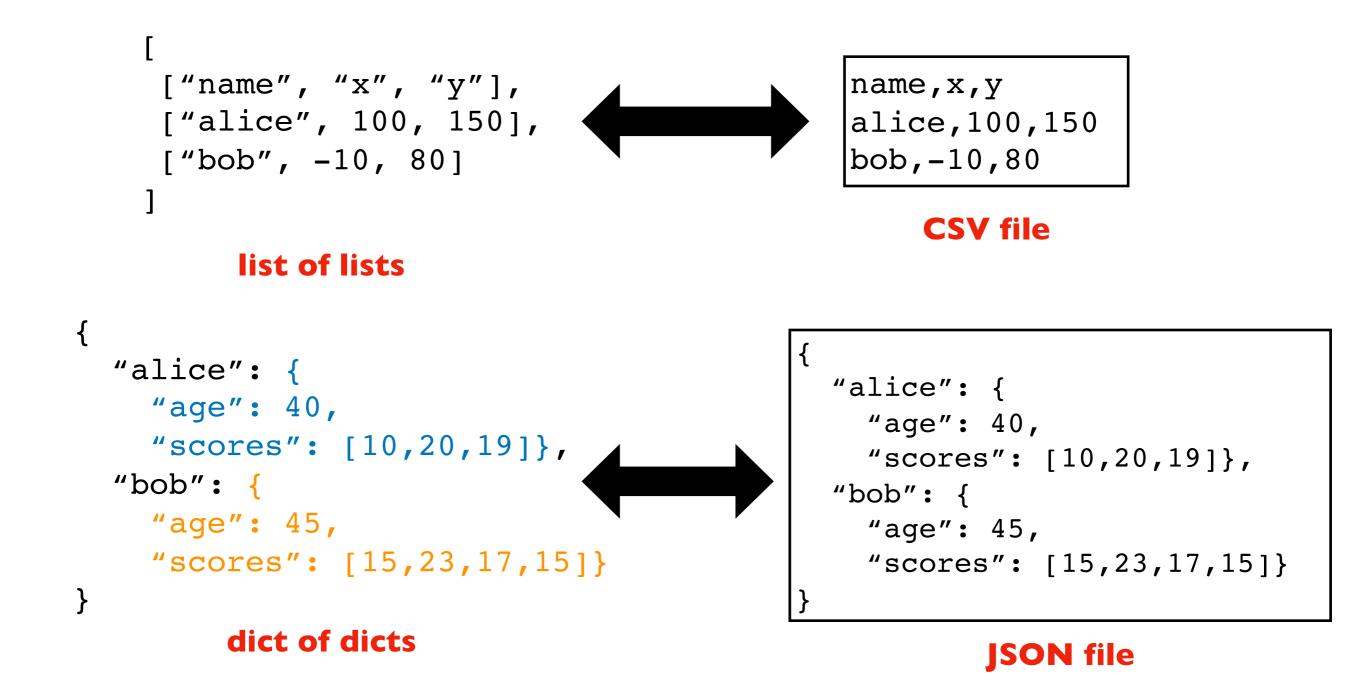

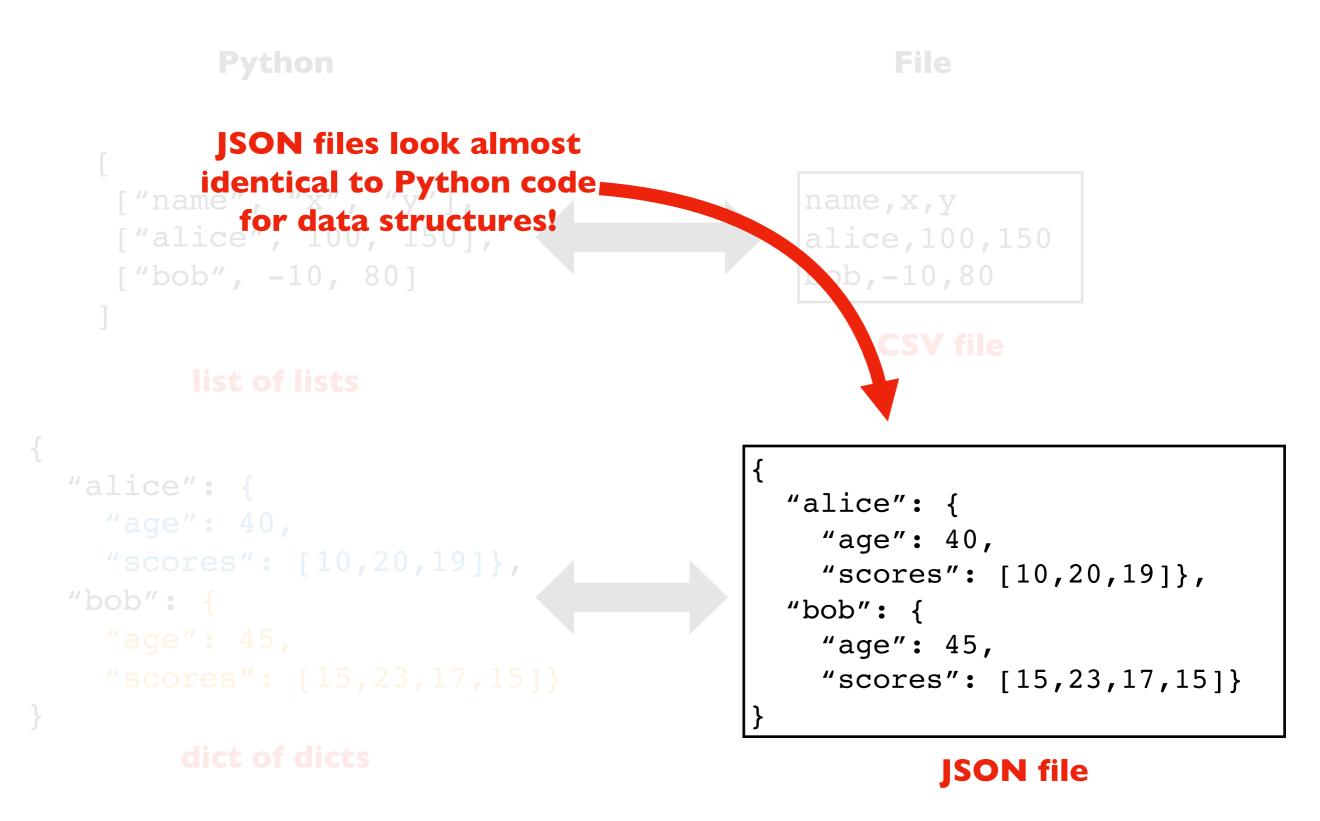

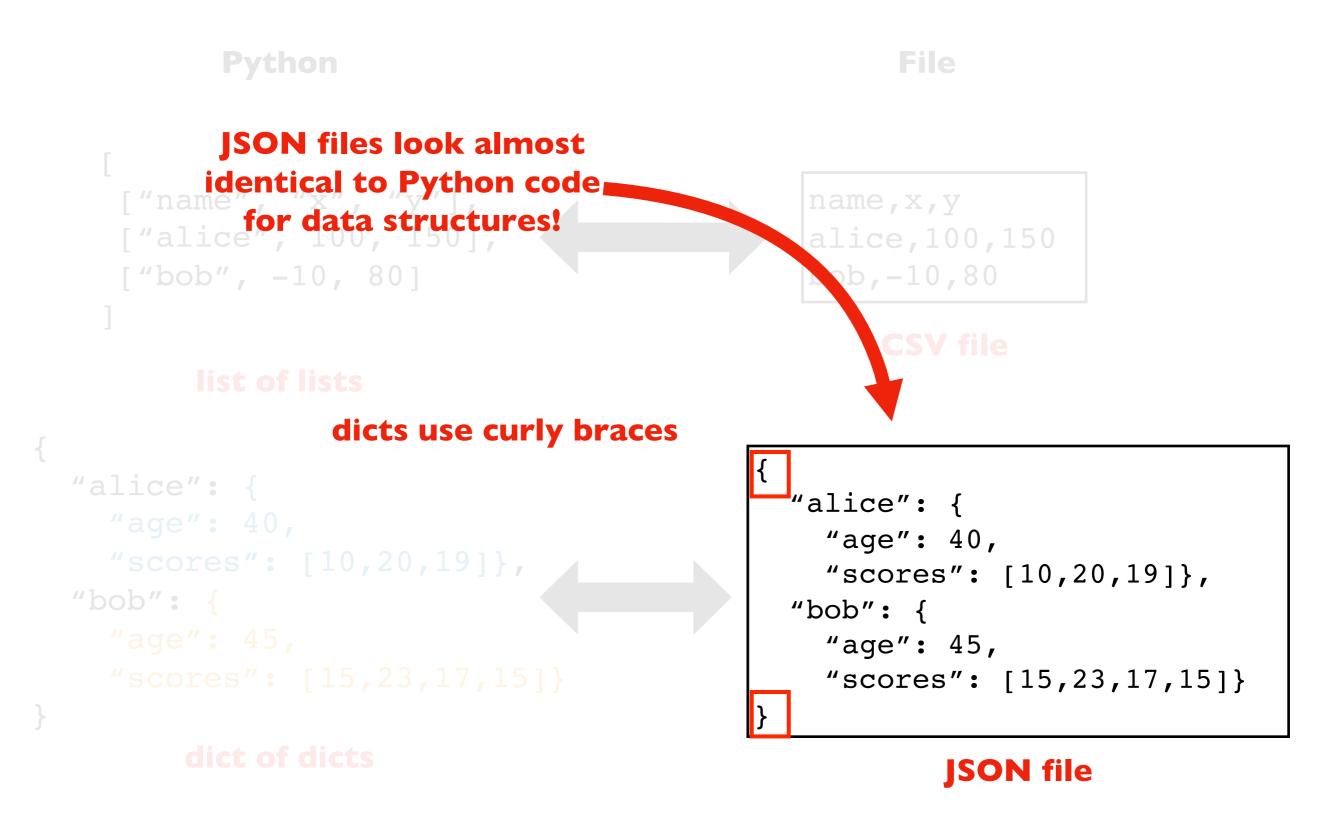

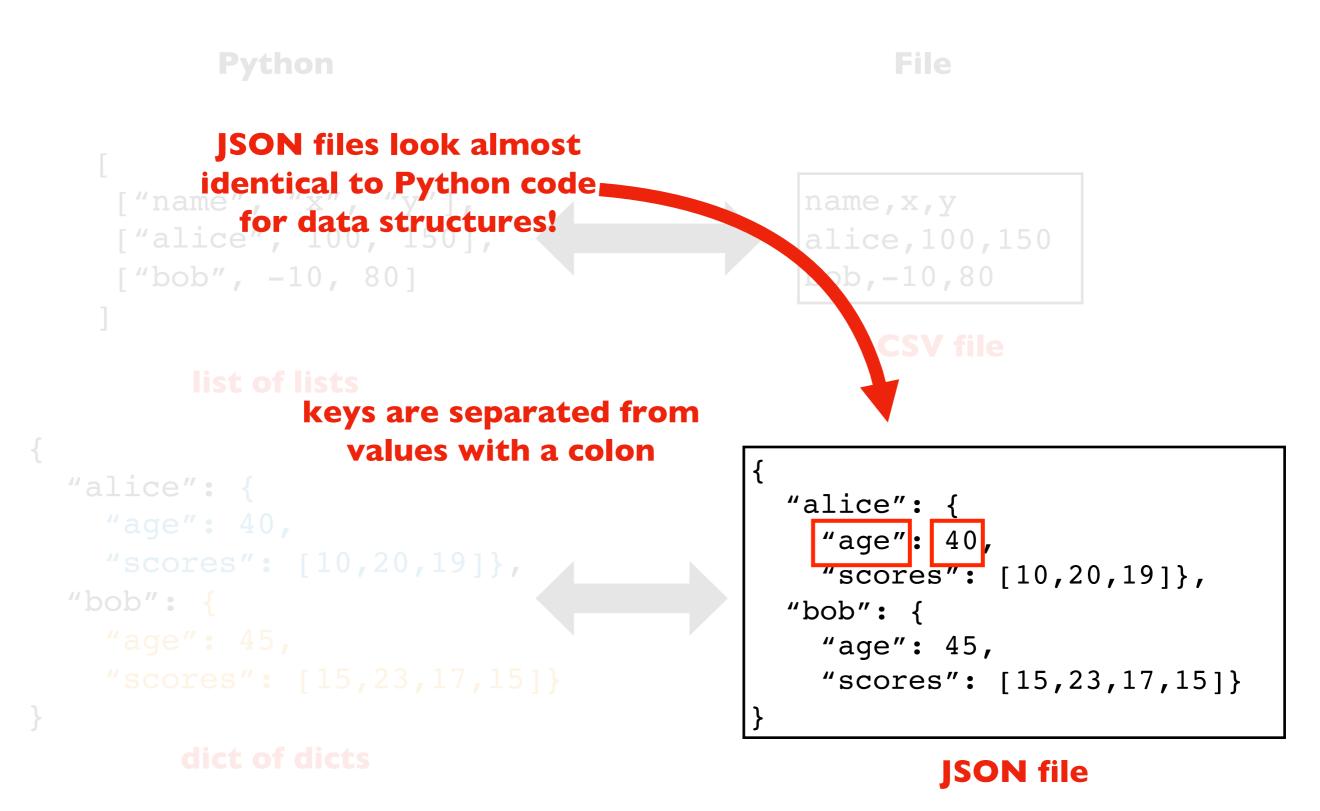

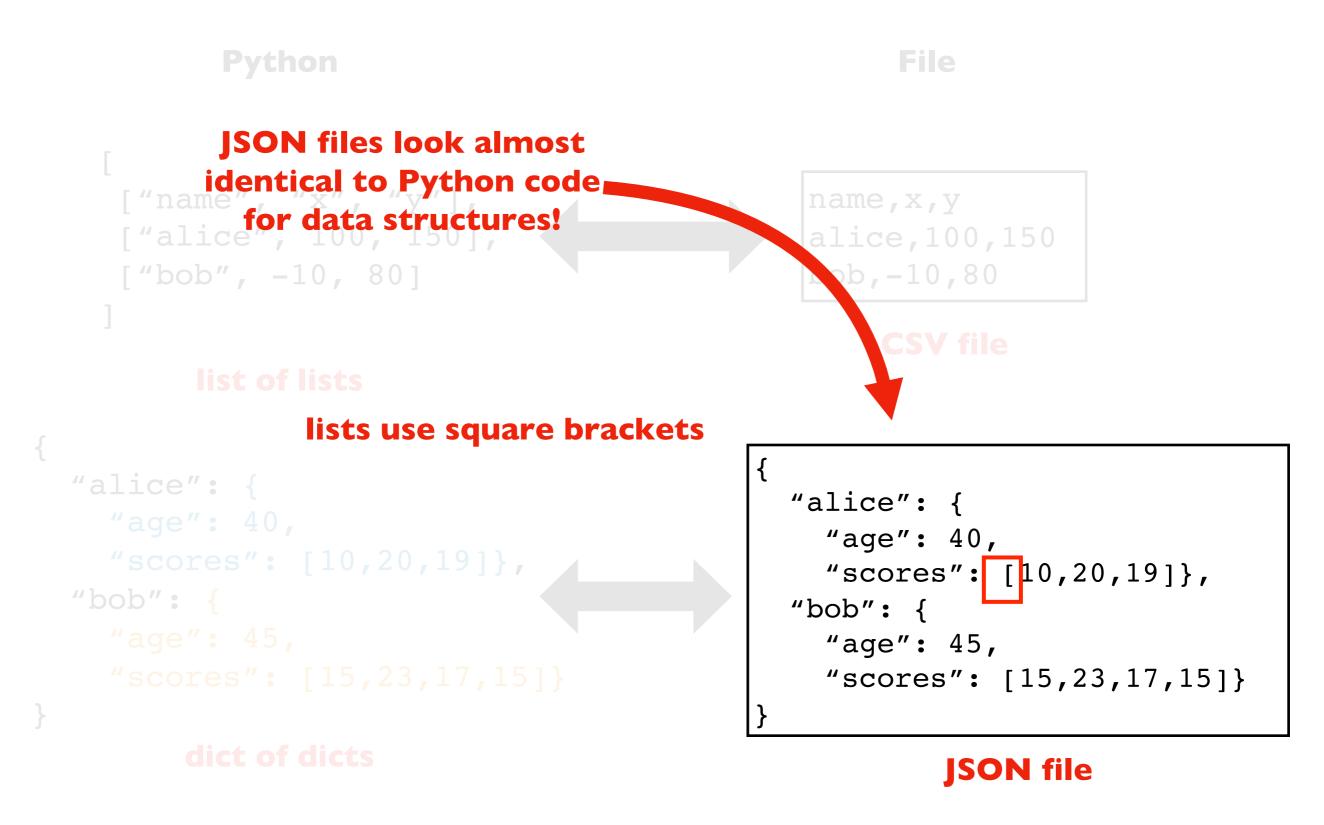

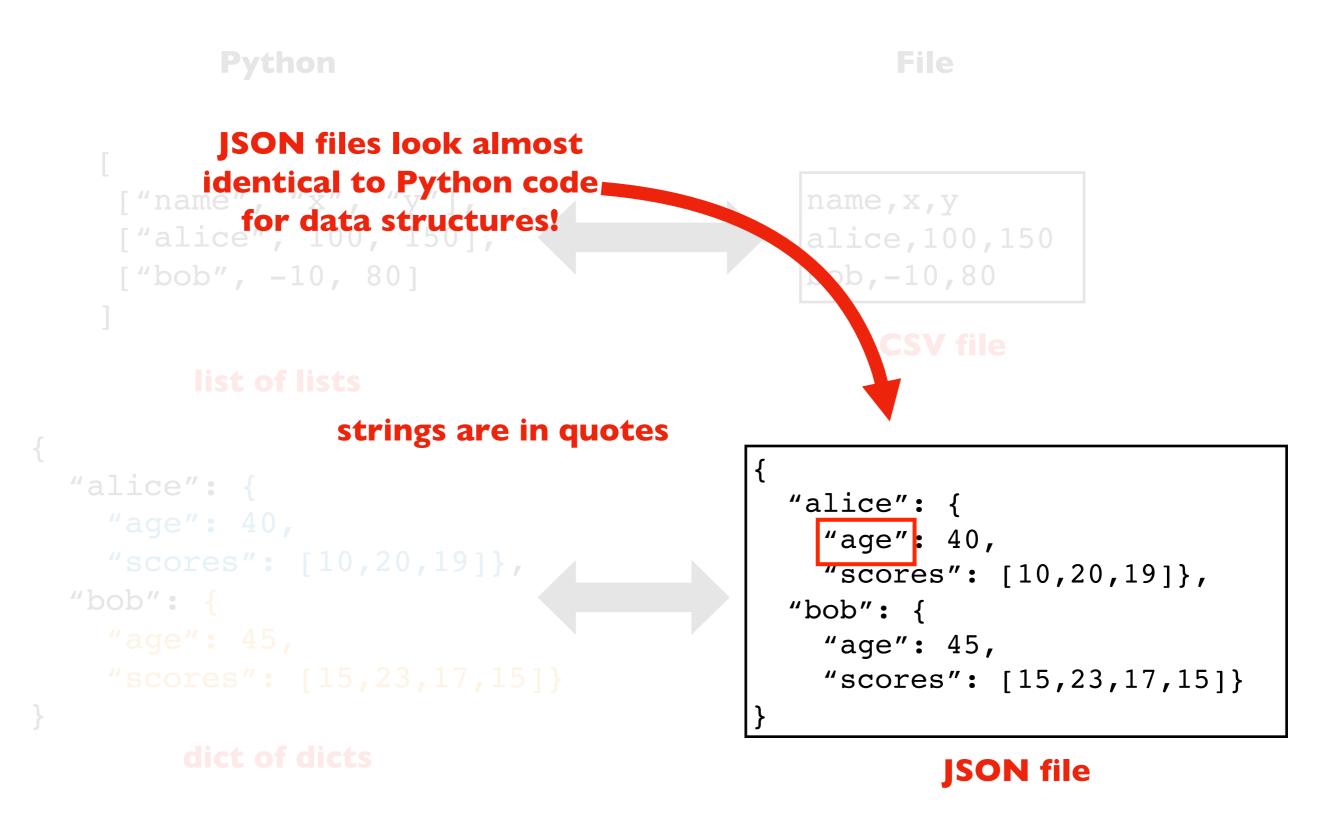

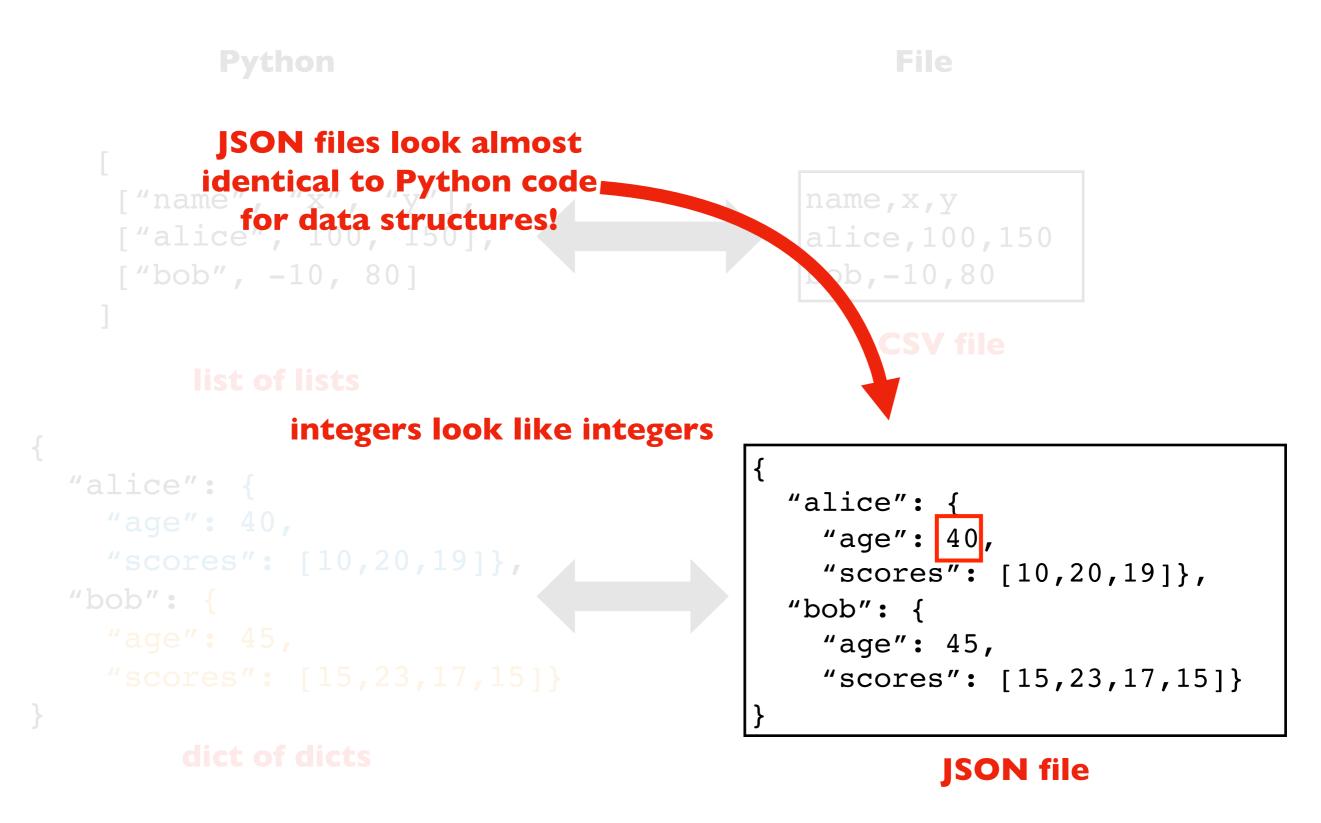

# JSON

### Stands for JavaScript Object Notation

- JavaScript is a language for web development
- JSON was developed JavaScript programs to store/share data
- JSON looks like Python code because JavaScript is similar to Python

Minor JavaScript vs. Python differences:

|          | Python                    | JSON                     |
|----------|---------------------------|--------------------------|
| Booleans | True, False               | true, false              |
| No value | None                      | null                     |
| Quotes   | Single (') or double ('') | Only double (")          |
| Commas   | Extra allowed: [1,2,]     | No extra: [1,2]          |
| Keys     | Any type: {3: "three"}    | Str only: {"3": "three"} |

remember these!

# **Reading JSON Files**

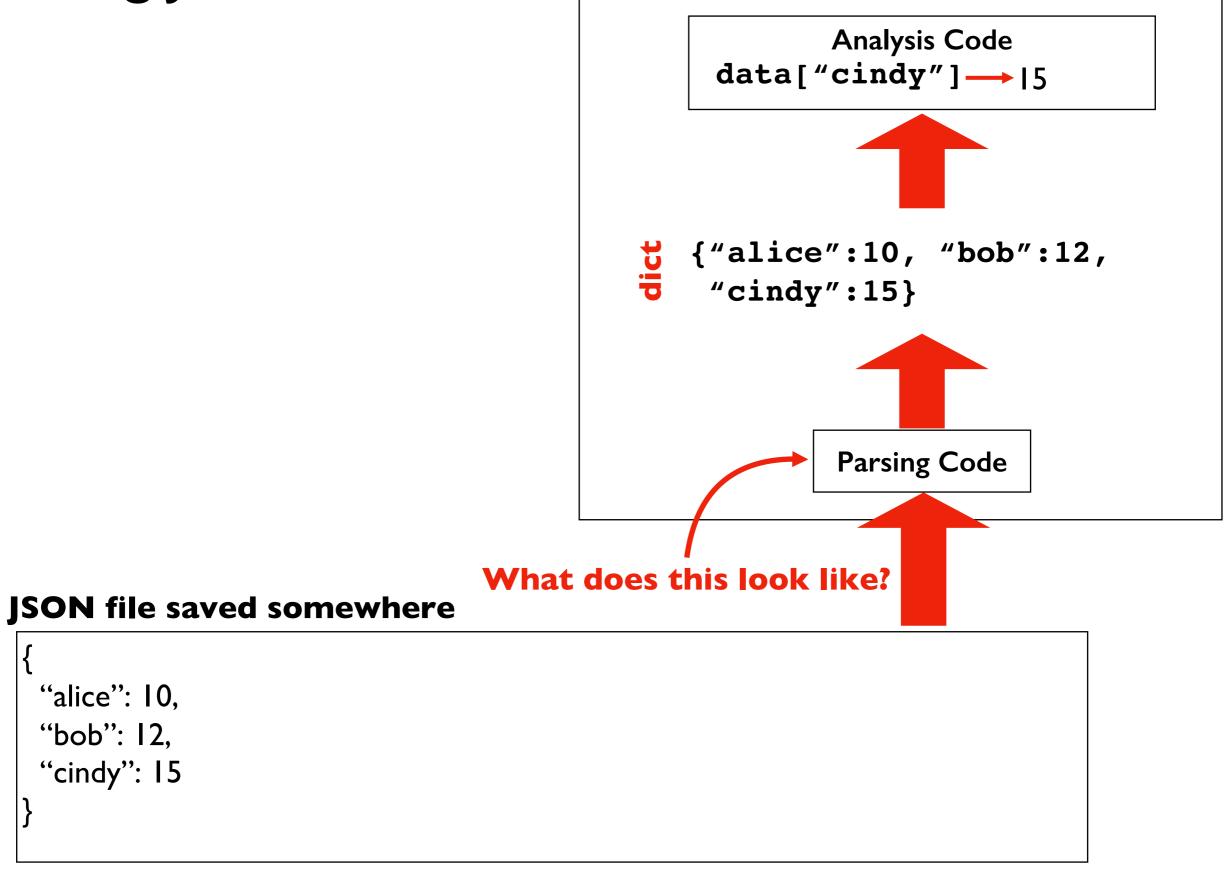

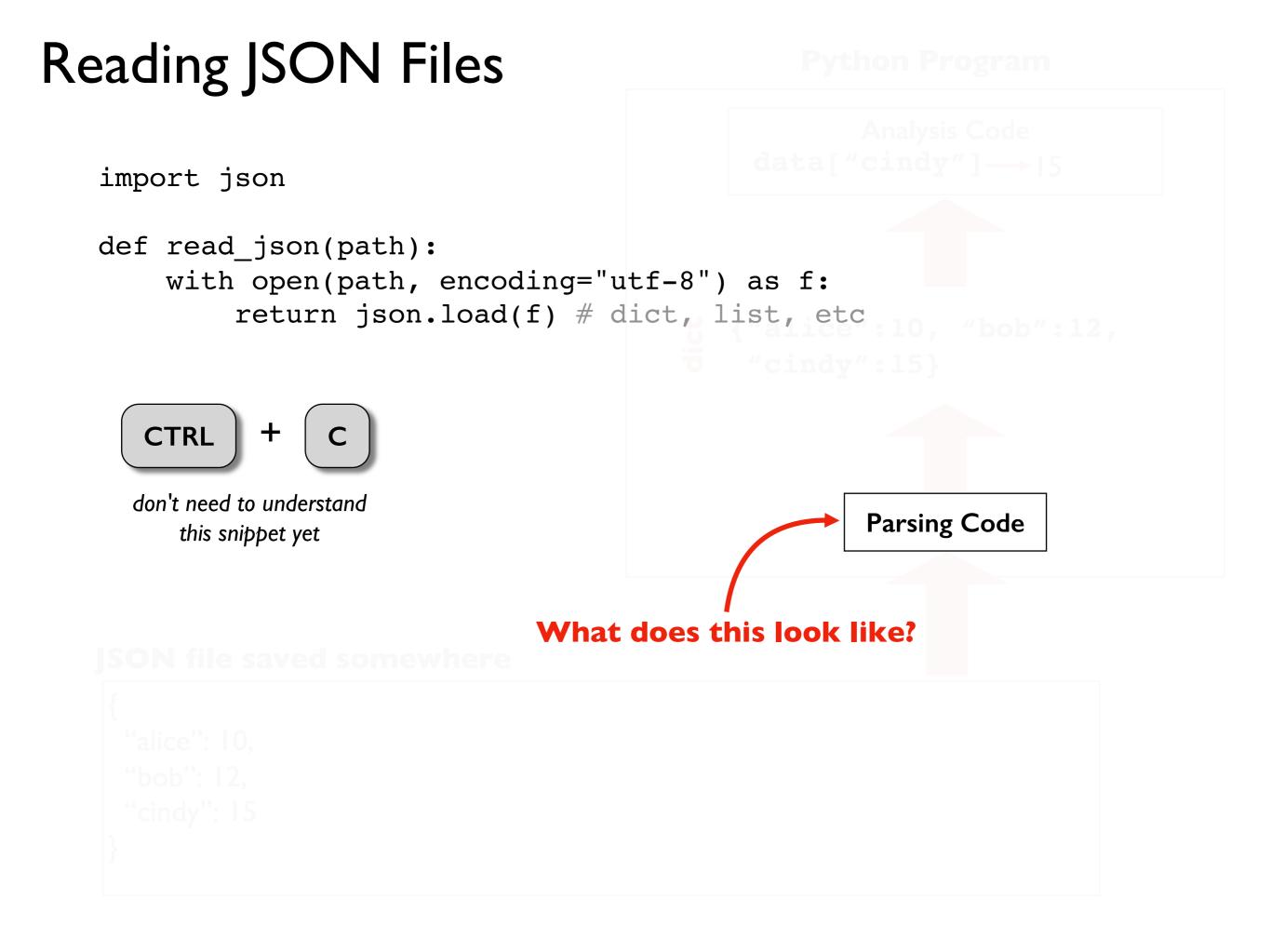

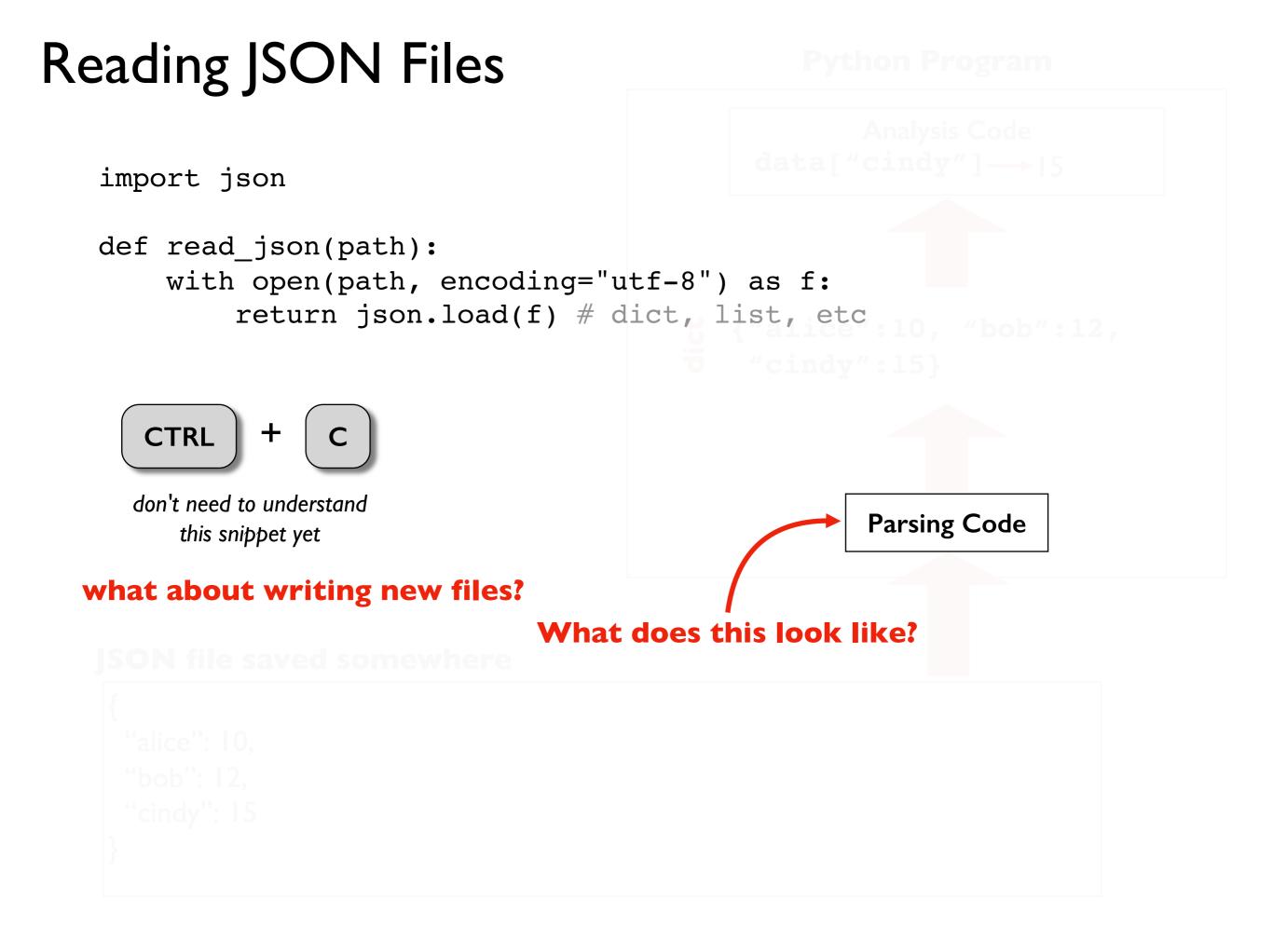

### Data Structures and Files

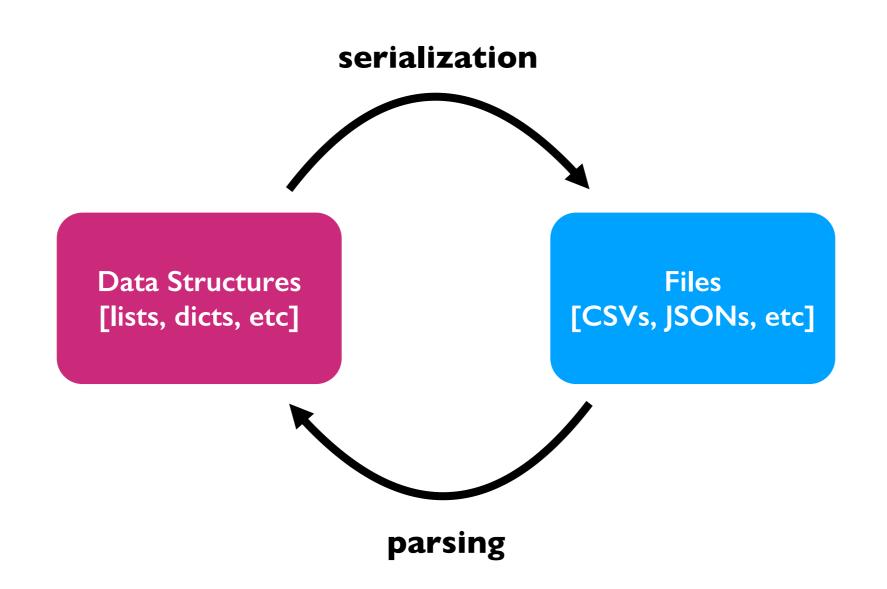

#### why not just have data structures?

because our data needs to live somewhere when our programs aren't running

#### why not just have files?

slow, and Python doesn't understand structure until it is parsed

# Writing JSON Files

**Python Program** 

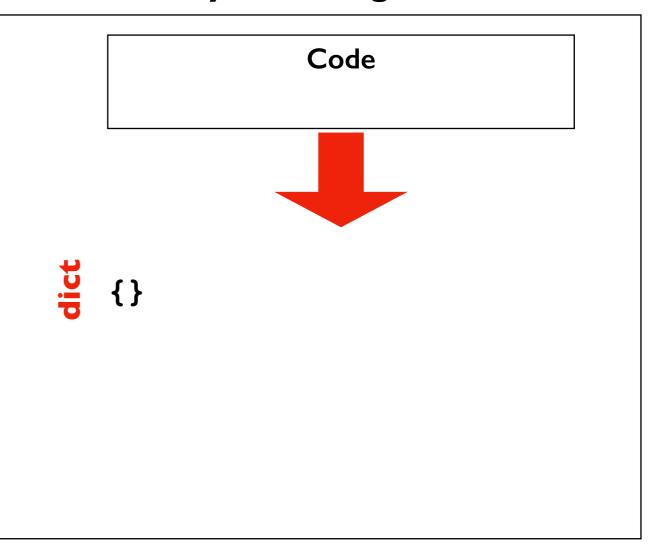

# Writing JSON Files

**Python Program** 

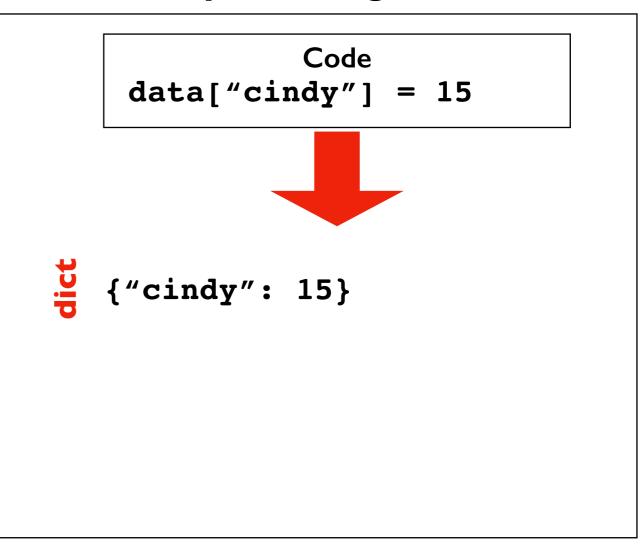

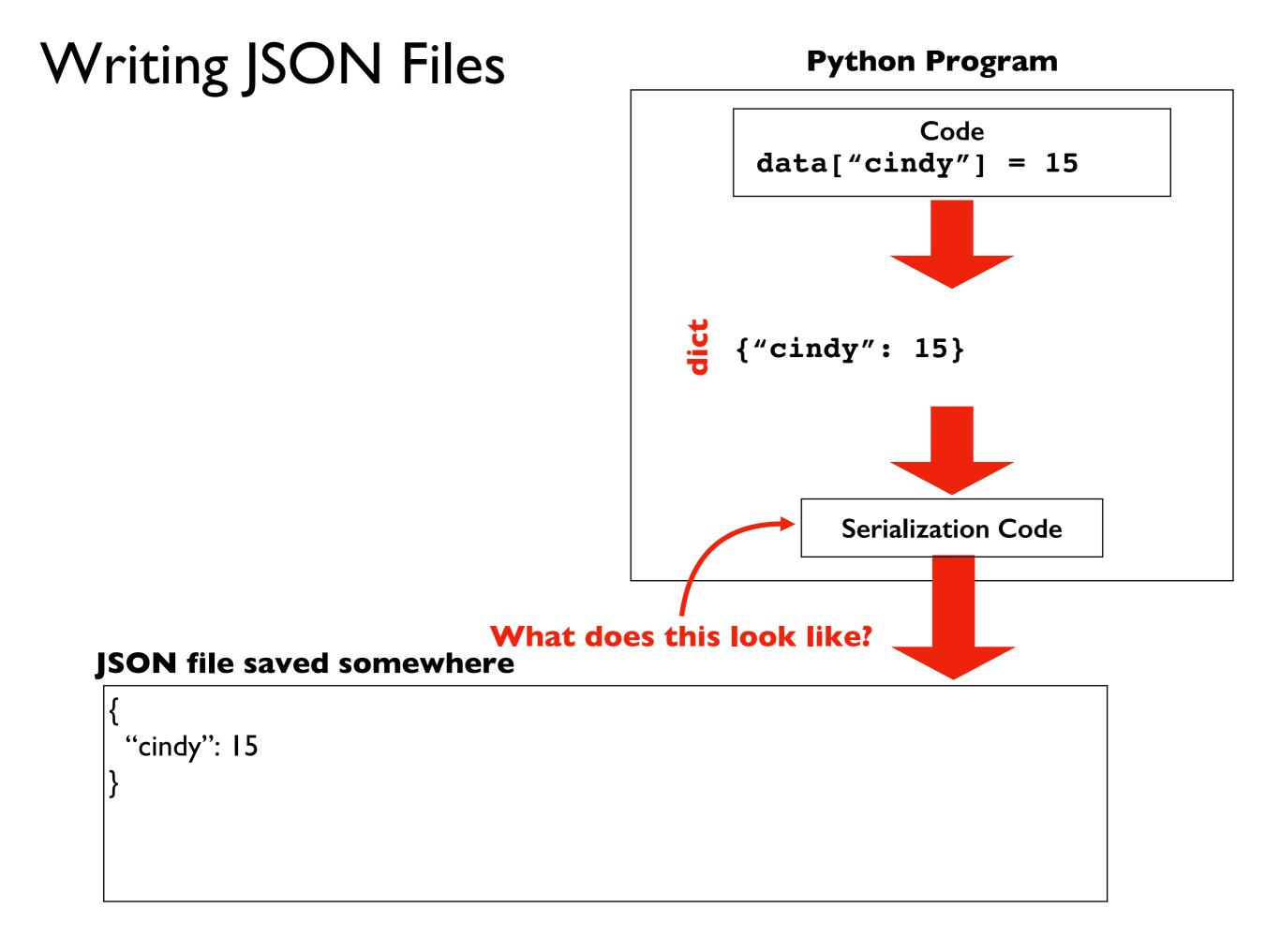

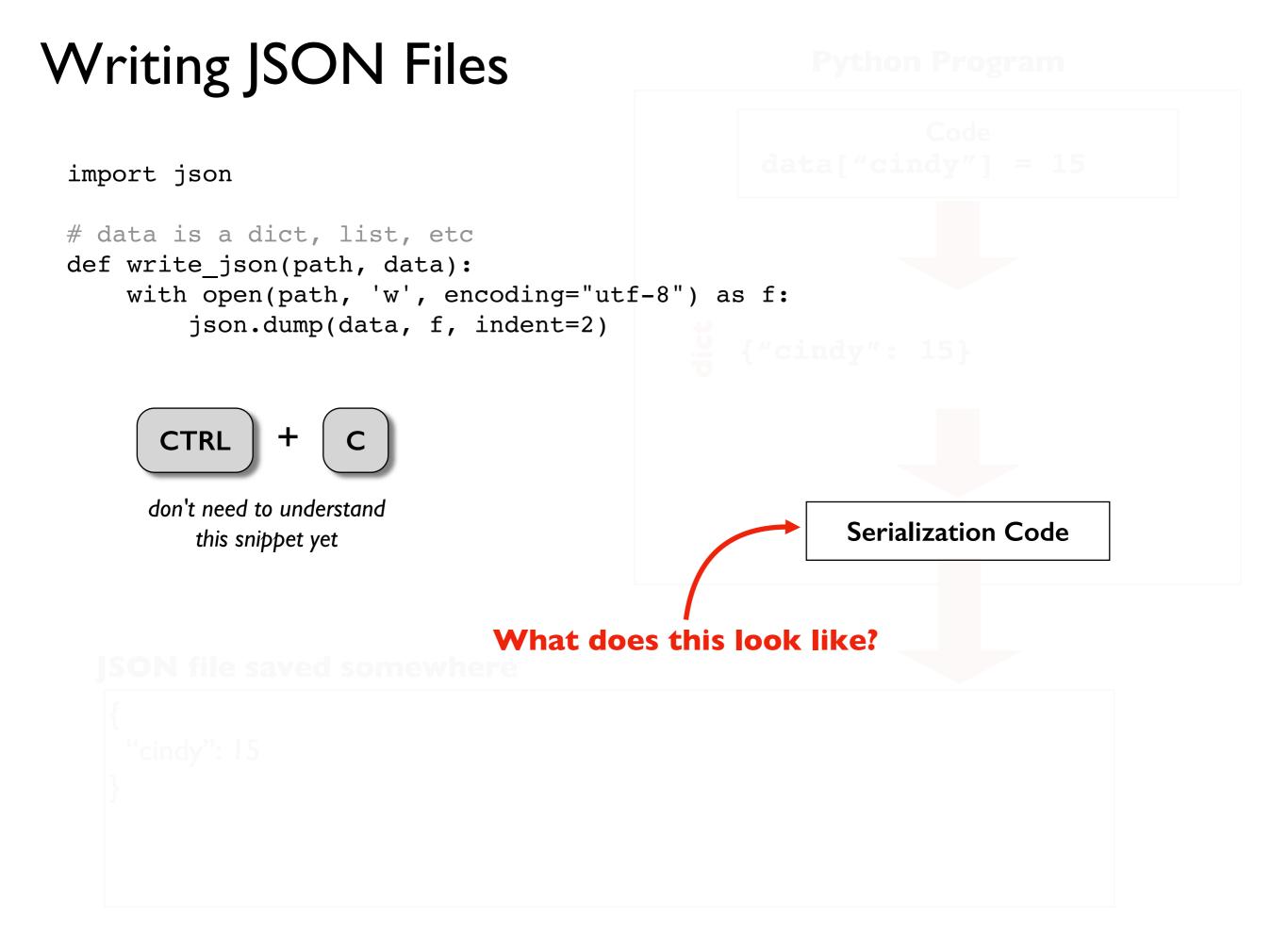

# Demo I: Number Count

Goal: count the numbers in a list saved as a JSON file

### Input:

• Location of the file

### Output:

• The sum

### Example:

#### prompt> **python sum.py fileA.json** 6

#### fileA.json

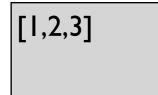

# Demo 2: FIFA JSON

Goal: lookup stats about players

#### Input:

• Player ID and column

### Output:

• The value

### Example:

#### fifa.json

"20801": { "name": "Cristiano Ronaldo", "Age": 32, "nationality": "Portugal", "club": "Real Madrid CF", "league": "Spanish Primera Divisi\u00f3n", "euro\_wage": 565000, "networth": 95500000, "score\_of\_100": 94

prompt> **python lookup.py 20801 name** Cristiano Ronaldo

# Demo 3: Score Tracker

Goal: record scores (save across runs) and print average

#### Input:

• A **name** and a **score** to record

### Output:

Running average for that person

### Example:

prompt> **python record.py alice 10** Alice Avg: 10 prompt> **python record.py alice 20** Alice Avg: 15 prompt> **python record.py bob 13** Bob Avg: 13

# Demo 4: Prime Cache

Goal: find number of primes less than N, cache previous return vals

#### Input:

• An integer N

### Output:

• How many primes are less than that number

# Demo 5: Upper Autocomplete

Goal: record scores (save across runs) and print average

#### Input:

- A complete phrase
- A partial phrase ending with a \*

#### Output:

- The upper case version of it
- Options to autocomplete

autocomplete must work across multiple runs

### Example:

prompt> **python shout.py** msg: hi HI msg: hello HELLO msg: h\* I: hi 2: hello select: I HI